## **Download Photoshop 18 |BEST|**

Adobe Photoshop is a very useful software, and you can use it to make your photos and other graphics look more professional. To use the software, you have to first obtain it and install it on your computer. You can do this in a couple of ways. The first way to install Adobe Photoshop is to download the software from Adobe's website. You also have the option of purchasing the software. The second way to install Adobe Photoshop is to purchase a crack. After you have installed the software, you will need to crack it. To crack Adobe Photoshop, you need to download a crack for the software you are using. Then, you should use a patch file to unlock the program and get the full version of the software. After that, you can use Adobe Photoshop to make your graphics and photos look more professional.

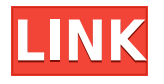

So, is there a tablet that's better than the iPad Pro for the artist and designer? Personally, I don't think so. It's the complete package, with a pen and the best real-time image checker in the business. The response to the Mac Pro and new Mac Pro line was nothing short of positive, but what has started to emerge is a chorus of criticisms regarding the use of Intel. This peripheral was clearly designed for people who wanted to make a profit, and we're skeptical about the long-term stability of the machine, particularly when paired with an Intel-based operating system. As a designer, I initially had a curiosity about the new Adobe Photoshop Sketch app available for the iPad Pro. After playing with it for a few hours, I started using it alone, then together with my stylus. The rest, as they say, is history. What if you already have Photoshop and wonder if your stylus is a good fit for you? Are you wondering how long it will take to design and finish your client's brochure? Or are you just happy to use a stylus to write your E-Mail messages? In any case, these devices are some of the most expensive **fine art pens** you can get and I naturally have researched about their quality and durability. **Adobe Creative Cloud | Make** has published an excellent article dedicated to the different types of pens currently available in the market, such as: **What is a fine art pen?** A fine art pen is a writing instrument used in graphic design. It's also known as a felt-tip pen and is distinguished from regular writing instruments by its larger writing tip.

## **Adobe Photoshop 2022 (Version 23.1.1) Download Crack Hack For Mac and Windows 2022**

**What I liked most the Bristle feature?** The Bristle tool is a one-click solution for removing unwanted color. It gives you a simple tool that lets you remove unwanted colors in a single click. You

can eliminate unwanted color in an image and leave the rest of it in tact. Not only can you use this tool to remove color, but it can also be used to- What I liked most the Bristle feature? The Bristle tool is a one-click solution for removing unwanted color. It gives you a simple tool that lets you remove unwanted colors in a single click. You can eliminate unwanted color in an image and leave the rest of it in tact. Not only can you use this tool to remove color, but it can also be used to- **What I liked most the Bristle feature? The Bristle tool is a one-click solution for removing unwanted color. It gives you a simple tool that lets you remove unwanted colors in a single click. You can eliminate unwanted color in an image and leave the rest of it in tact. Not only can you use this tool to remove color, but it can also be used to-** What I found most useful the Bristle feature? The Bristle feature lets you remove unwanted color in an image with a single click, yet leave the image and surrounding colors unharmed. It will manipulate the color balance in a positive way, and you can use brushes that work in real time to make any color more light or dark. You can use the Bristle tool to remove unwanted color, add light to your images, and even apply silhouette effect to make color pop out! e3d0a04c9c

## **Adobe Photoshop 2022 (Version 23.1.1) Download free Licence Key Windows {{ lifetimE patch }} 2022**

In this blog, you are going to learn how to use a digital camera properly. This is a simple yet effective way of making sure your digital camera doesn't bore you and make you think about it too much. True, making an image isn't easy always, but trying to do it can actually make you feel better, knowing that you've tried. There are many great photography out there, but there is one that's become rather popular that you should consider. The Nikon Coolpix S510, or commonly referred to as the Nikon S510. This camera is an amazing of-the-moment device that takes beautiful and exhilarating images. It's small, lightweight, and compact, but it is packed with goodies. From a somewhat surprising super saver mode where you can shoot 9 images in a row without turning off the flash, to a limited range of creative modes where you can curve the tones, to the pop out mode that is available from the picture taking mode in lots of different ways and lots of different frames, this camera is a dream for photographers. Having used a digital camera for about four years, it seems like every new camera is getting a new feature that comes in and out of fashion. One of the newest fabulous digital camera features that you should try is panorama. Just a few years ago this phenomenon was new to the focus of digital cameras. Now, even more cameras are including this feature in the camera, so it's time to get the best out of Panoramas. The Nikon Coolpix S510 is a panorama-orientated camera, and there are a couple of different ways to capture the panorama in your digital camera. The easiest way to capture a panorama is to utilize a feature called 3D Photo (TM) Mode by using a slightly different settings from when you shot the original. This is a great feature on the S510, and you will see why in a minute.

adobe photoshop setup for windows 8 free download adobe photoshop software free download for windows 8 adobe photoshop cc software free download full version for windows 8 photoshopsurgeon free download download photoshop scape adobe photoshop cs5 free download for windows 8 32 bit adobe photoshop free download full version for windows 8 32 bit adobe photoshop cs 8 free download for windows 7 64 bit adobe photoshop cs6 free download for windows 8 64 bit filehippo adobe photoshop 8.0 free download for windows 8 64 bit

Between its award-winning creativity tools and powerful imaging libraries, Photoshop is truly a powerhouse photo- and multimedia-editing package. For color editing, it's beat-out-of-the-park by Photoshop's rivals. Adobe Photoshop is a raster based software. It can edit and produce bitmap images. Adobe Photoshop CC is part of Adobe Creative Cloud which is easy to access, non-hassle, and provide you features, tools, and updates as per your need. It's actually a very broad spectrum and I think there are some common things we need to know in order to sort out what we can do, what doesn't make sense and what basically can we use to prototype. So the example here is going to be a very thorough example, but I can explain...the basic things to keep in mind, but you might be able to get a sense of what we're trying to come up with and then maybe come back later to some of the more detailed issues, but in terms of a sense of the basic scenario. If you're looking at the screenshot here, the example we're using is a drink menu for a bar, so this is a place where people go to sit down and have a drink and it's kind of about a mix of functional and emotional. So the negative space in here is this big hole with a few steel beams as you can guess. The idea here is that we want to take this idea of the entire thing as a design system. So we want to make sure that we're

thinking about color, we're thinking about type, do we have just a simple menu in a different color, do we have a different color and type, maybe we have a bar in a light color, and then things like that. So, if we set out a system like this, at least start to build those things, we can then figure out where we need to go from there.

Professional software usually features solid software for advanced users. The latest release of Photoshop CC, featuring the latest technology and powerful features, will attract a wide range of users. The major upgrades it carries, such as support for new file types, powerful Photo-Accelerator, and intuitive tools can make Photoshop CC a powerful piece of software. Photoshop has been selling well ensuring its supremacy in the market. The software has already been world's most popular software and it will remain as such. It has innovative new features, exciting new tool and powerful ways to work. It's no surprise that Photoshop CC is fast-evolving great software that will be widely welcomed. There are a few benchmarks that demonstrate the performance of the oscilloscope. One of them is the AFP 1 oscilloscope . But in our group we use more than just this one. We do various benchmarks you can find many metrics in the marketing department. If you are just starting and want to get an idea of what your **Salesforce** may be like so you can work out how much of the monitoring infrastructure you actually need, the **Salesforce** data collected include: In recent years we've really seen a rise of full-service agencies offering bespoke design services. But this startup delivery methodology means agencies are having to either scale up their in-house design team quickly or outsource work to cheap overseas freelancers. In the ever-changing digital landscape, these changes are all about efficiency and speed. As these changes are kicked off in the enterprise, we'll see them likely come to the consumer and small business sector later this year. So, which workflow are you using?

<https://soundcloud.com/usbhujebem1989/telecharger-isis-proteus-8-avec-crack-gratuit> <https://soundcloud.com/anujgou2/1st-studio-siberian-mouse-masha-and-veronika-babko-184> <https://soundcloud.com/alekseydroqs6/soal-bahasa-jerman-kelas-x> <https://soundcloud.com/eduardwnhxv/conflict-global-storm-pc-8-trainer-mediafire> <https://soundcloud.com/creidelialec/crack-orban-opticodec-pc-20-build-7> <https://soundcloud.com/bamfectkelti1988/alaskan-truck-simulator-activation-code-license> <https://soundcloud.com/enprivryfa1983/mathway-apk-full-cracked-13> <https://soundcloud.com/siratnobil1982/download-bios-untuk-menjalankan-ps3-emulator>

FotoMagico is a free and professional software that delivers easy access to all the most popular image editing tools and effects. This simple-to-use software trim, resize, adjust and enhance your images automatically. GIMP is another great alternative to Photoshop. If you are an amateur or a beginner, then GIMP is the perfect tool for editing images. Although it doesn't have as deep of a feature set as Photoshop, GIMP has a simple user interface and is available for Windows, Mac and Linux. Adobe XD is a brand-new desktop graphical user interface (GUI) application that makes it easy and intuitive to create, collaborate on, and publish 2D and 3D content without leaving Photoshop. With Adobe XD, the software tools and visually stunning prototypes that used to be available only in the cloud are now available on the desktop. A new, higher resolution Retina display for macOS and Windows allows the on-screen keyboard to be more legible, and software for Windows and macOS now works on a single system. Adobe XD is now also available as a standalone application, and its new features such as Image Preview, 3D shapes, and interactive prototypes provide analogues to the effect of prototyping in 3D. Adobe XD now works with Photoshop, and shares the same hierarchy and metadata across the entire range of Adobe XD tools, including

collaborations, links, libraries, and syncing with Photoshop. Adobe XD now supports a wider range of objects and the ability to add and edit strokes to fill for the first time.

In this book, you'll learn everything you need to know about the basic functions of Adobe Photoshop, like how to use layers, the History panel, and how to work with selections. You'll learn how to use layer masks, how to make adjustments, how to use the History panel for editing and history, and how to work with the Layers dialog. You'll even learn how to use the Keyboard shortcuts (CTRL + F2) to speed up your workflow. With a range of new features coming to Photoshop, such as Content-Aware Scaling and Neural Filters, the future of editing images looks bright indeed. Back in 2019, though, there was a lot of exciting news for Photoshop. In June, Photoshop got its first ever Quick edits, which let you do things like adjust exposure in a few clicks. This came as a huge relief to those of us who have been using Photoshop for years, as the numerous fiddly steps in the edit often used to be a nightmare. Quick Edit brings much needed simplicity to the editing process. Photoshop is a comprehensive digital image editing software which comes with a number of features that make it a tool of choice for designers and creative professionals. It lets you work on images, graphics, videos, and other media files and convert them to various formats for editing and using. Photoshop is a complete package that can be used to create designs, logos, works of art, and photorealistic graphics. The interface is user friendly and it includes the best tools that make the work easy for the user.